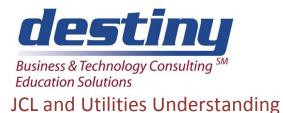

Course Length: 3 days CEUs 1.8 Format: Hands on Training

## AUDIENCE

All Users. Best suited for those who need to understand JCL.

### BENEFITS

This course is designed to enable programmers to write MVS JCL, to use IBM utility programs, and to use the Sort/Merge program. Hands on exercises reinforce skills learning. It is also intended for programmers and operators who need to learn MVS JCL and utility program usage.

### PREREQUISITES

### None

# **COURSE TOPICS**

- Comments in JCL
- JOB, EXEC, DD Statements
- ISPF and EDIT Functions and PF KEY Definitions
- Obtaining a Member List
- Editing Commands
- IEBGENER JCL
- Creating a New Data Set
- DCB, SPACE, DISP Parameters
- ISPF Data Set Utilities
- Data Set Information
- MOVE/COPY Utility, EDIT Copy

- IDCAMS PRINT and REPRO
- Multiple Step Jobs
- REFERBACKs
- JCL for Temporary DSNs
- SORT JCL, MERGE Utility
- JOB and EXEC Statement Options
- Existing Procedures
- DD Overrides and Concatenation
- Parameter Overrides
- JCL and Symbolics
- Instream Procedures

- Partitioned Data Sets (PDS)
- Creating and Maintaining Libraries
- IEBCOPY JCL
- IEHLIST JCL
- IEFBR14 JCL
- Library Utilities Available in ISPF
- Working With Tapes and Cartridges
- JES2: ROUTE, JOBPARM, OUTPUT
- Reserved DDs